# **AnálisisDiscriminante**

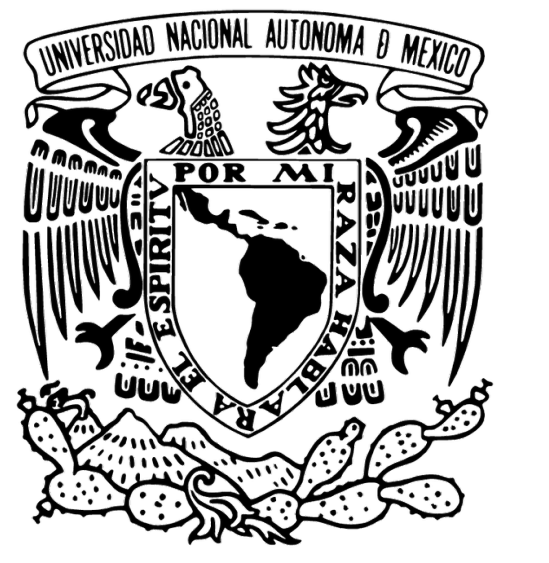

José A. Perusquía Cortés

Análisis Multivariado Semestre 2024 - I

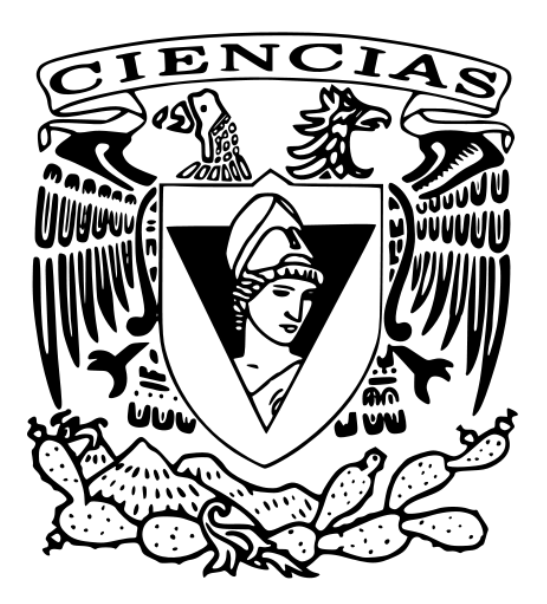

- $\triangleright$  Sabiendo que un objeto viene de uno de  $k$  grupos distintos se busca:
	- Asignar el objeto utilizando p características
	- La regla de asignación sea óptima en algún sentido

- ‣ Cuatro casos a considerar:
	- La distribución es conocida (prácticamente imposible en la realidad)
	- La distribución es conocida salvo algunos parámetros
	- La distribución es parcialmente conocida
	- La distribución es desconocida

# Introducción

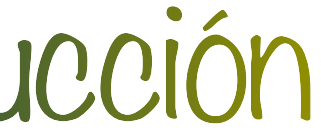

# **Distribución conocida (2grupos)**

- ‣ Suponemos:
	- 2 grupos con proporciones  $\pi_1 \vee \pi_2 = 1 \pi_1 \vee$  densidades $f_1 \vee f_2$
	- Asignamos al grupo  $G_i$  si  $\mathbf{x} \in R_i$  con  $R_1 \cup R_2 = R$
- ‣ Se puede cometer el error de:
	- Asignar **x** a  $G_2$  cuando **x**  $\in$   $G_1$  (o viceversa)
	- Las probabilidades de error se definen como

- La probabilidad de mis-clasificación es:

$$
p = P(1 \mid \frac{1}{2})
$$

 $P(2 | 1)\pi$ <sub>1</sub>

$$
P(2 | 1) = \int_{R_2} f_1(\mathbf{x}) d\mathbf{x} \qquad P(1 | 2) = \int_{R_1} f_2(\mathbf{x}) d\mathbf{x}
$$

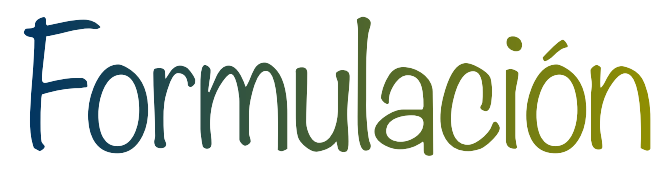

# **Lemma** La integral  $\int_{R_1} g(\mathbf{x}) d\mathbf{x}$  se minimiza con respecto a  $R_1$  cuando  $R_1 = R_{01} = {\mathbf{x} : g(\mathbf{x}) < 0}$

### **Observaciones**

- La región  $R_{01}$  no es única
- 

- Los puntos frontera  $B = \{ \mathbf{x} : g(\mathbf{x}) = 0 \}$  se pueden asignar arbitrariamente a  $R_{01}$  o a  $R_{02}$ 

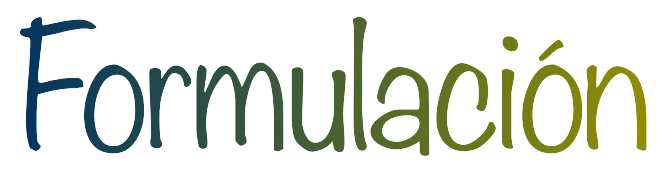

### **a. Minimizar la probabilidad total de mis-clasificación**

- La probabilidad total de error es

 $p = P(1 | 2)\pi$ <sub>2</sub> +  $p(2 | 1)\pi$ <sub>1</sub> =

- Se minimiza en  $R_{01} = {\bf x} : \pi_2 f_2({\bf x}) - \pi_1 f_1({\bf x}) < 0$ 

- Asignar a  $G^{}_1$  si

$$
= \pi_1 + \int_{R_1} \left[ \pi_2 f_2(\mathbf{x}) - \pi_1 f_1(\mathbf{x}) \right] d(\mathbf{x})
$$

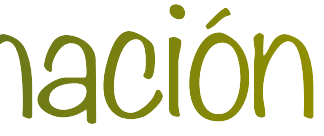

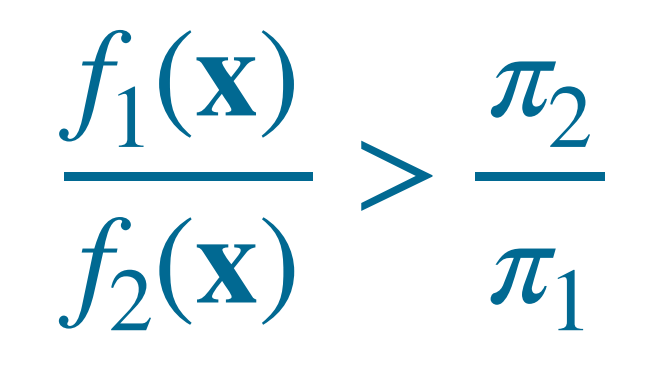

# Criterios de asignación

### **b. Maximizar la función de verosimilitud**

- Si  $\pi$ <sub>1</sub> es desconocida
- Asignar a  $G^{\vphantom{\dagger}}_1$  si

- Caso particular de **a.** con

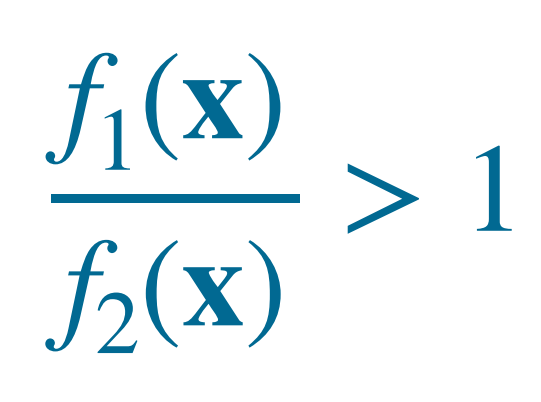

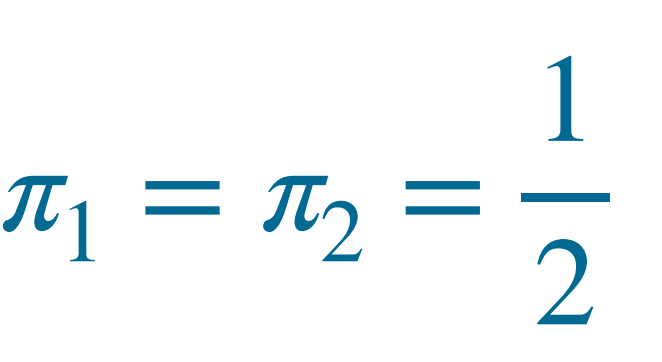

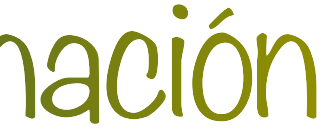

# Criterios de asignación

### **c. Minimizar el costo de mis-clasificación**

- − Sean  $C(1 \mid 2)$ ,  $C(2 \mid 1)$  los costos de clasificar mal a los miembros de  $G_1, G_2$
- El costo total esperado es:

# $C_T = C(2 | 1)P(2 | 1)\pi_1 + C(1 | 2)P(1 | 2)\pi_2$

- **-**  $C_T$  se minimiza cuando  $C(1 | 2) \pi_2 f_2(\mathbf{x}) < C(2 | 1) \pi_1 f_1(\mathbf{x})$
- Asignamos a  $G^{}_1$  si

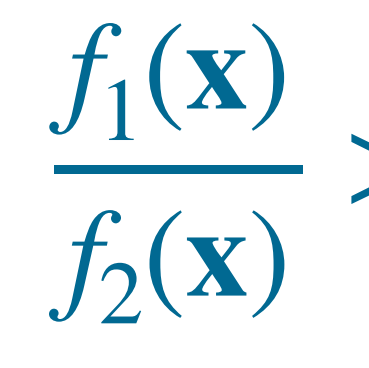

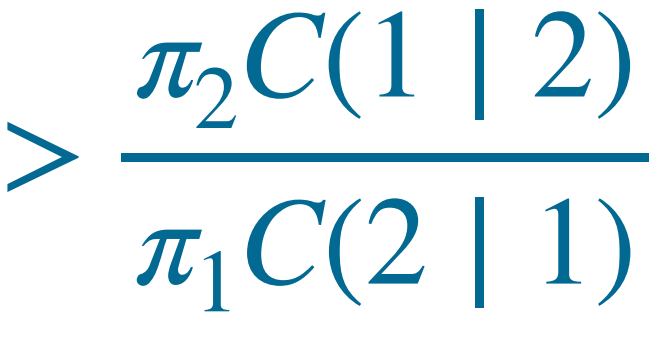

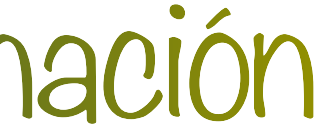

# Criterios de asignación

### **d. Maximizar la probabilidad posterior**

- La probabilidad posterior de  $G_i$  dado  $\mathbf{x} = \mathbf{x}_0$ 

 $q_i({\bf x}_0) =$ 

- Asignamos a  $G^{}_1$  si

# Criterios de asignación

 $f_i(\mathbf{x}_0)$  $\pi_i$  $f_1(\mathbf{x}_0)\pi_1 + f_2(\mathbf{x}_0)\pi_2$ 

## $q_1(\mathbf{x}) > q_2(\mathbf{x})$

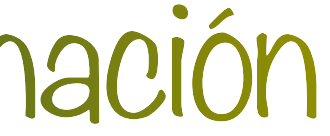

### **e. Minimax**

- Si  $\pi_1 < < \pi_2$  asignar un objeto para minimizar la máxima probabilidad individual de misclasificación
- 
- Se minimiza cuando

 $f_1(\mathbf{x})$  $f_2(\mathbf{x})$ 

- A  $c$  se puede elegir de tal forma que en  $R_{01}$  se cumpla  $P_0(1 \mid 2) = P_0(2 \mid 1)$ 

$$
>\frac{\alpha}{1-\alpha}=c
$$

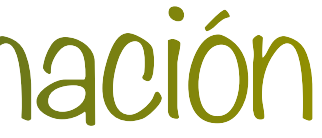

# Criterios de asignación

## **-** Para  $\alpha$  ∈ [0,1] se tiene que max { $P(1 | 2)$ ,  $P(2 | 1)$ } ≥  $(1 − \alpha)P(2 | 1) + \alpha P(1 | 2)$

 $\mathsf{S}$ ea  $f_i = N_p(\mu_i, \Sigma)$ 

- Asignamos a  $G_1$  si

 $D(\mathbf{x}) = (\mu_1 - \mu_2)^T \Sigma^{-1}$ [

 $P(1 | 2) = Φ$  $\log |$  $\left[\frac{\pi_1}{\pi_2}\right] - \frac{1}{2}\Delta^2$ Δ

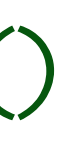

- Las probabilidades de mis-clasificación son:  $P(2 | 1) = Φ$  $\log |$  $\left[\frac{\pi_2}{\pi_1}\right] - \frac{1}{2}\Delta^2$ Δ

- El caso  $\pi_1 = \pi_2$  fue estudiado por Fisher (1936)
- En R en la librería MASS existe función lda()

 $\mathbf{x} - \frac{1}{2}$ 2  $(\mu_1 + \mu_2)$  > log  $\pi$ <sub>2</sub>  $\overline{\pi_1}$  )

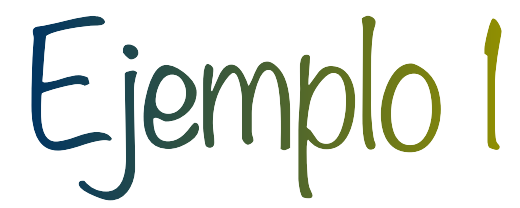

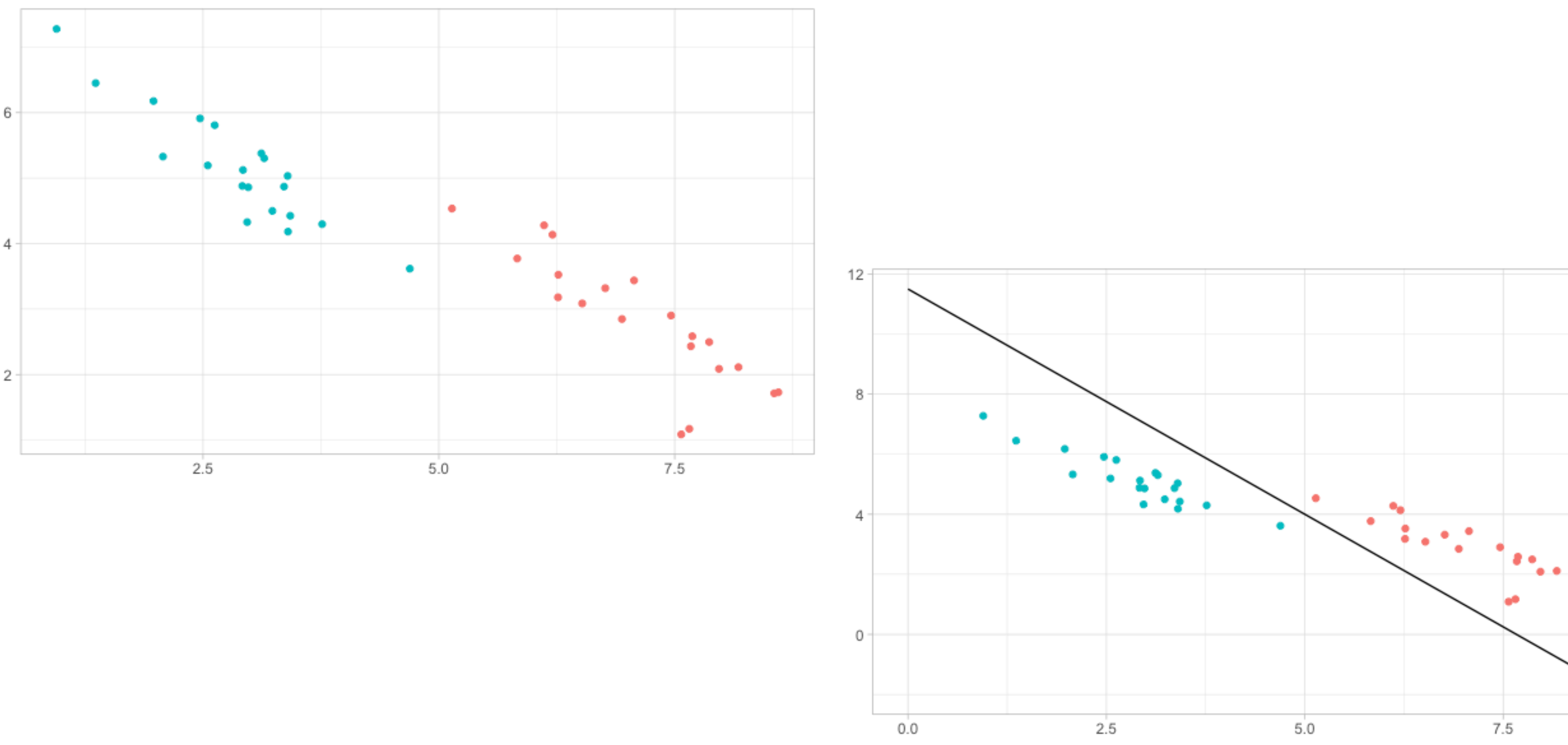

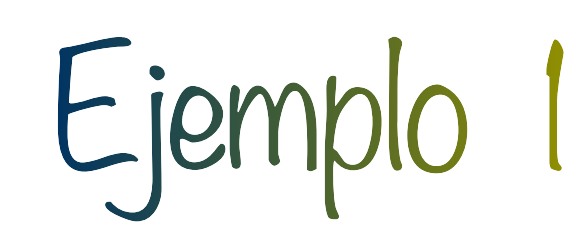

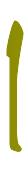

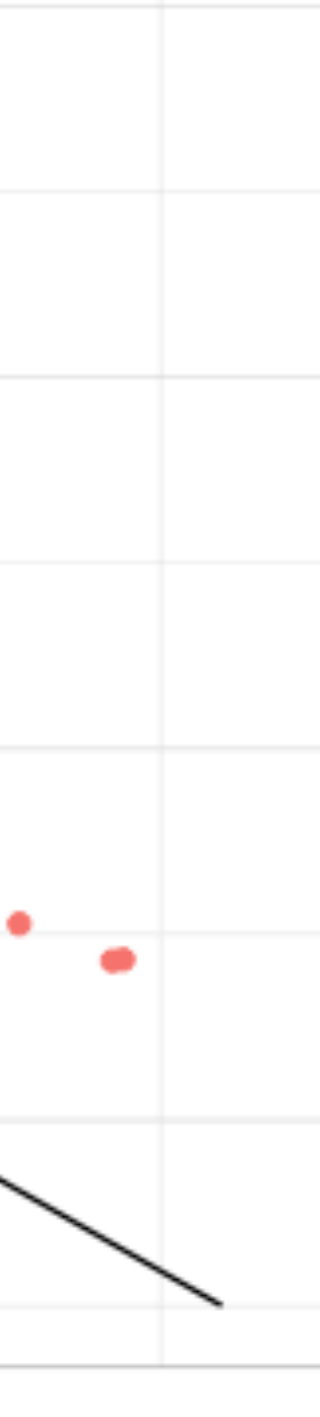

$$
\mathsf{Seq}\, f_i = N_p(\mu_i, \Sigma_i)
$$

- Asignamos a  $G_1$  si

$$
Q(\mathbf{x}) = c_0 - \frac{1}{2} \left[ \mathbf{x}^T (\Sigma_1^{-1} - \Sigma_2^{-1}) \mathbf{x} \right]
$$

- La función ahora es cuadrática en lugar de lineal como *D*(**x**)
- En R en la librería MASS existe función qda()

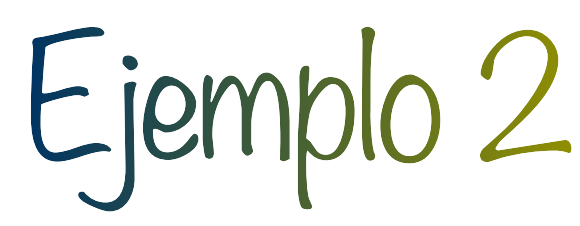

### $\sum_{2}^{-1}$ )**x** –  $2$ **x**<sup>*T*</sup>( $\Sigma_1^{-1}$  $\mu_1$  –  $\Sigma_2^{-1}$  $\mu_2$ )] > log (  $\pi$ <sub>2</sub>  $\overline{\pi_1}$  )

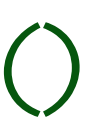

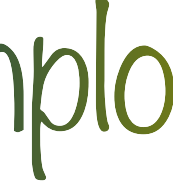

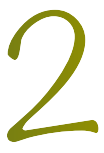

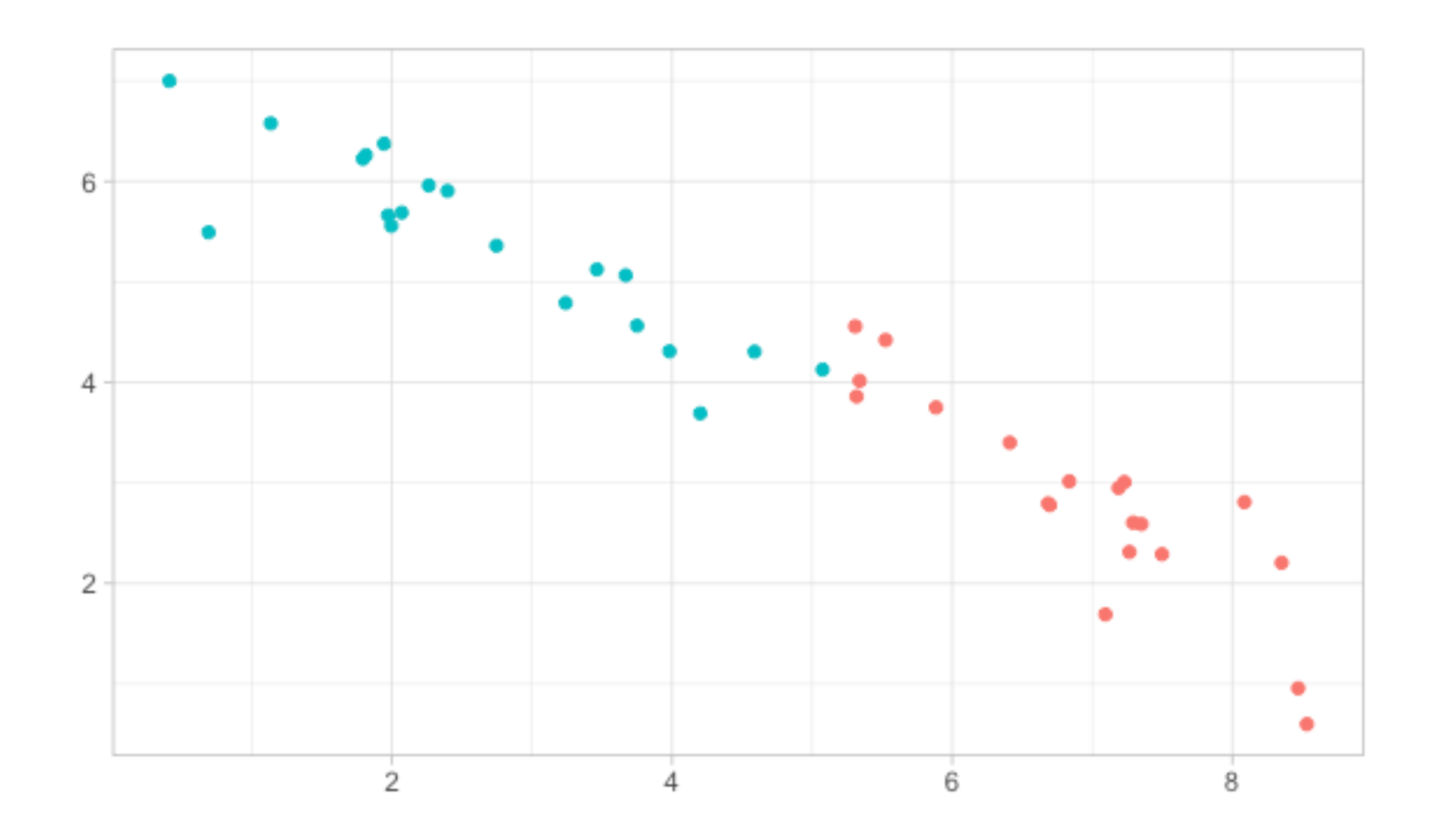

# Ejemplo 1

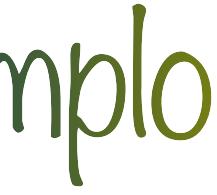

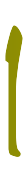

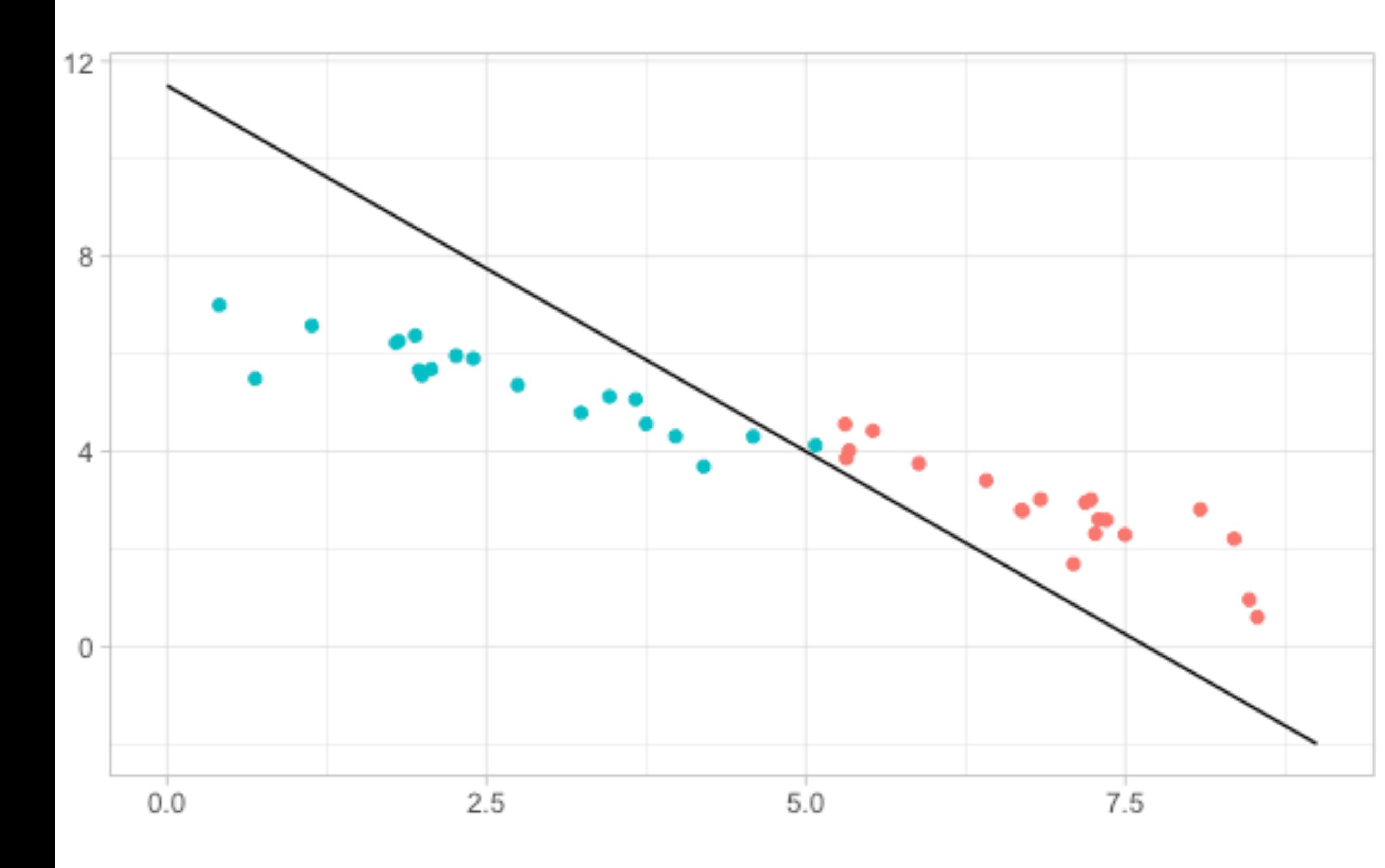

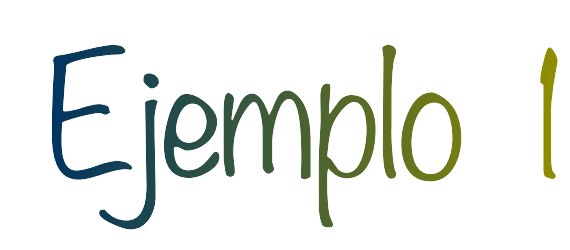

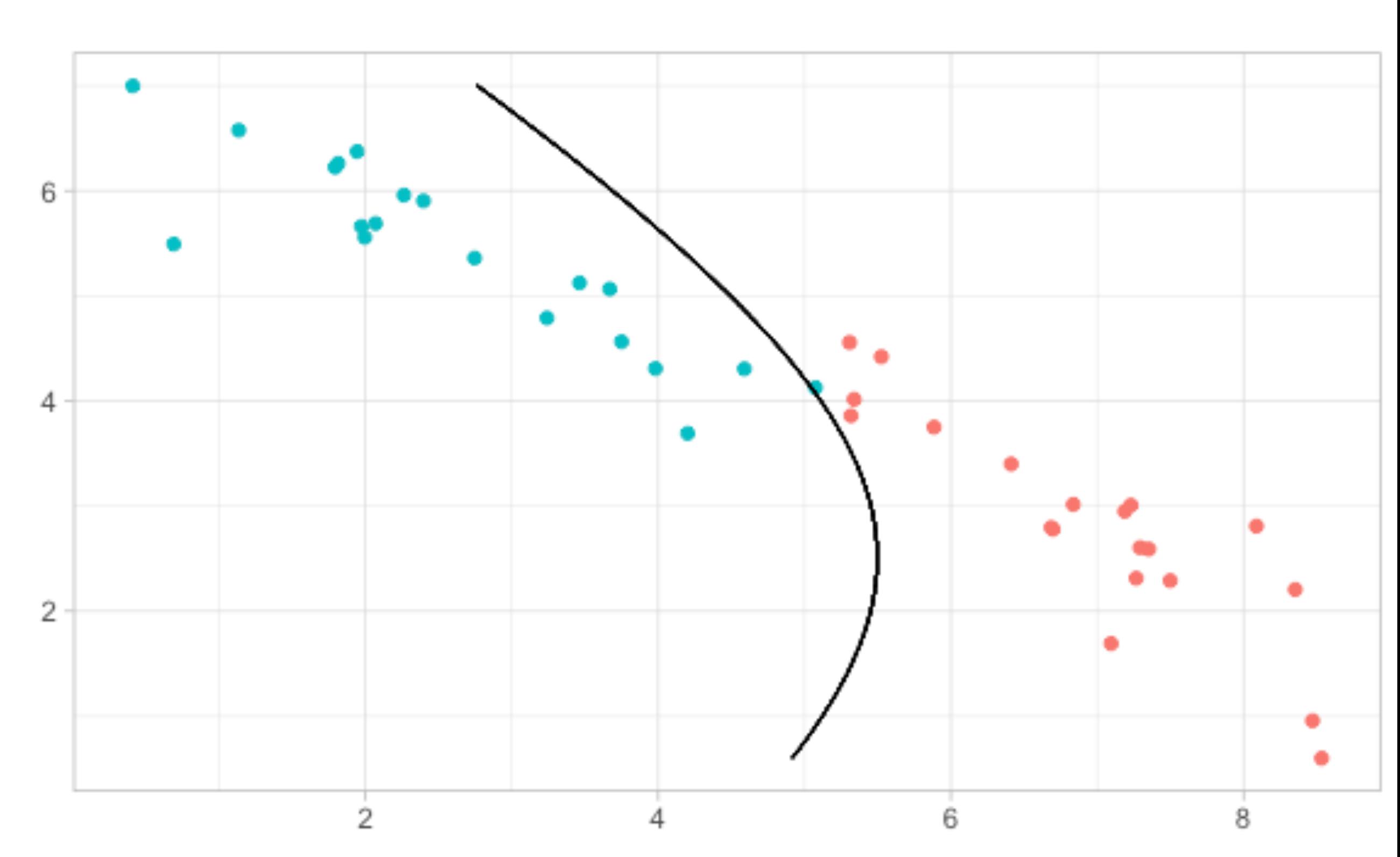

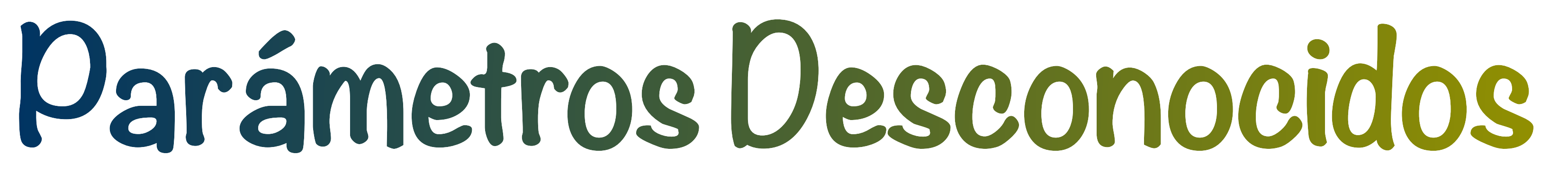

- Sea $f_i(\mathbf{X} \mid \theta_i)$  la densidad del grupo  $G_i$  con parámetros (desconocidos)  $\theta_i$  y una muestra de cada grupo

 $-$  Obtener  $\theta_i$  (e.g. máximos verosímiles) ̂

- La región óptima del grupo  $G_1$  es

- Para  $n >$   $> 1$  se tiene que  $R_{01} \approx R_{01}$ 

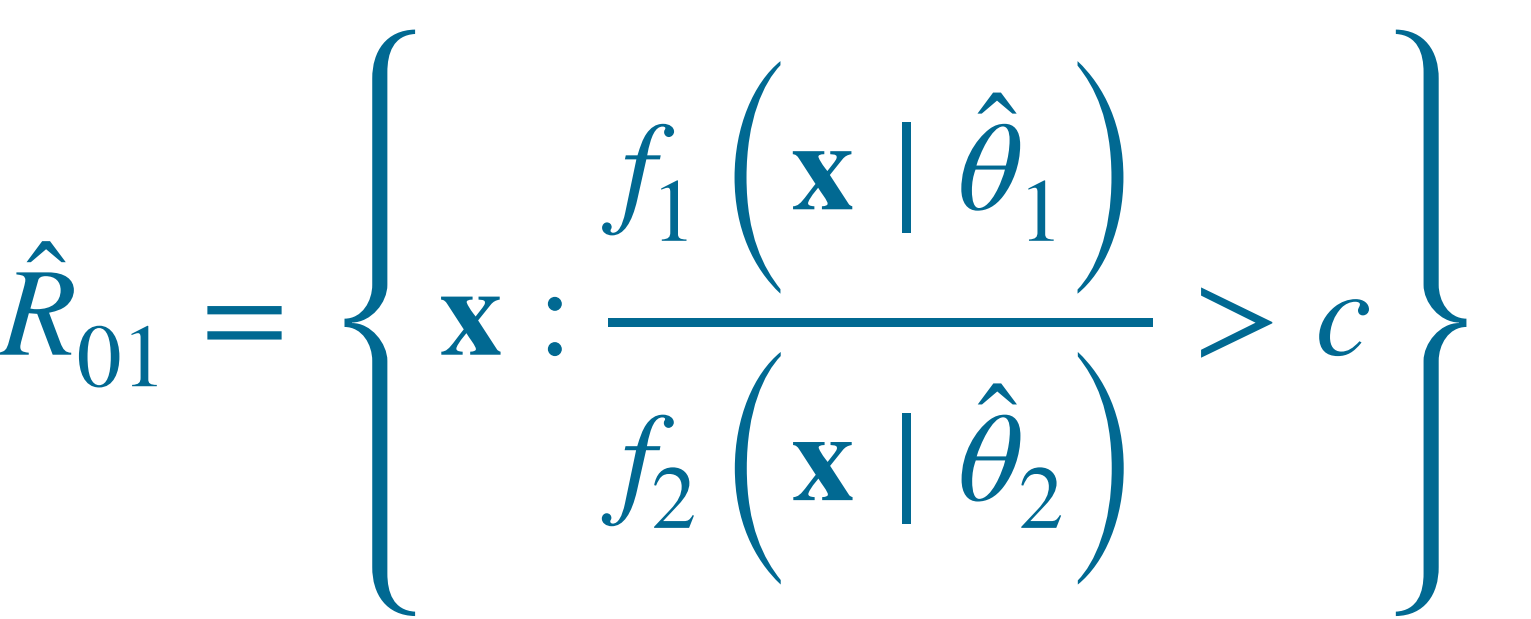

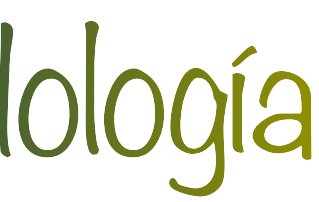

# Metodología

### Como en el caso de  $\theta_i$  conocidos se deben considerar los siguientes errores de clasificación

- Error óptimo

$$
e_{opt} = \pi_1 e_{1,opt} + \pi_2 e_{2,opt},
$$

$$
e_{i,opt} = \int_{R_{0j}} f_i(\mathbf{x} \mid \theta_i) d\mathbf{x}
$$

- Error actual

$$
e_{act} = \pi_1 e_{1,act} + \pi_2 e_{2,act},
$$

$$
e_{i,act} = \int_{\hat{R}_{0j}} f_i(\mathbf{x} \mid \theta_i) d\mathbf{x}
$$

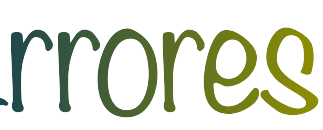

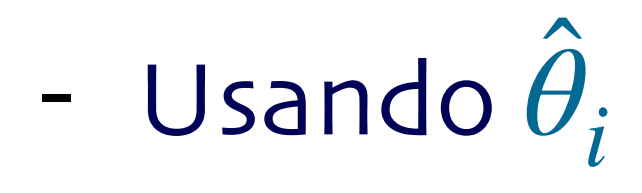

 $\hat{e}^{\dagger}_{i,act} = \int_{\hat{R}}$ ̂

$$
\int_{\hat{R}_{0j}} f_i(\mathbf{x} \mid \hat{\theta}_i) d\mathbf{x}
$$

- Errores aparentes usando los elementos mal clasificados *mi*
	- $e_{i,c}$
- Validación cruzada

 $e_i$ 

$$
_{app} = \frac{m_i}{n_i}
$$

# Estimación de los errores

- Bootstrap: Usando los mal clasificados originales  $m_i^*$ , y los mal clasificados del remuestreo *i*

$$
_{,val}=\frac{a_{i}}{n_{i}}
$$

bajo la nueva regla *m*\*\* *i*

$$
e_{i,boot} = \frac{m_i}{n_i} + \bar{d}_i
$$

$$
\bar{d}_i = \frac{(m_i^{**} - m_i^*)}{n_i}
$$

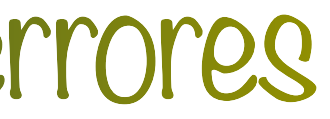

**Discriminación Logística**

### - El modelo logístico asume que

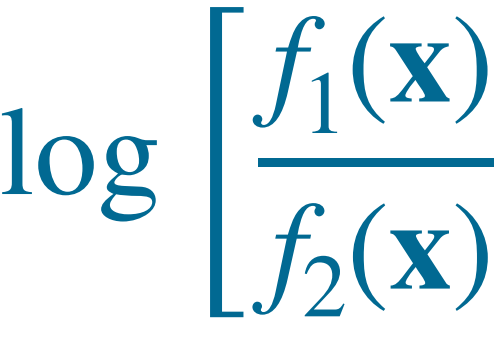

 $-$  Asignamos a  $G_1$  si  $\alpha + \beta^T \mathbf{x} > \log(\pi_2/\pi_1)$ 

- Las probabilidades posteriores son

 $q_1(\mathbf{x}) =$  $\exp[\alpha + \log(\pi_1/\pi_2) + \beta^T \mathbf{x}]$  $\frac{d^2y}{dx^2 + 16x^2 + 16x^2 + 16x^2 + 16x^2 + 16x^2 + 16x^2 + 16x^2 + 16x^2 + 16x^2 + 16x^2 + 16x^2 + 16x^2 + 16x^2 + 16x^2 + 16x^2 + 16x^2 + 16x^2 + 16x^2 + 16x^2 + 16x^2 + 16x^2 + 16x^2 + 16x^2 + 16x^2 + 16x^2 + 16x^2 + 16x^2 + 16x^2 + 16x^2 + 16x^$ 

# Metodología

# $f_2(\mathbf{x})$   $= \alpha + \beta^T \mathbf{x}$

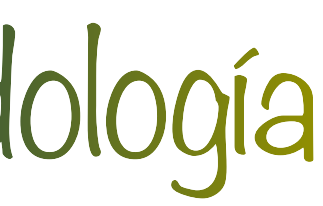

- Estimar menos parámetros

- No necesitamos especificar las densidades de cada grupo

- Muchas familias satisfacen la relación lineal

- Particularmente útil para diagnósticos

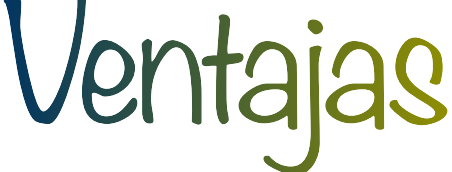

**DistribucionesDesconocidas**

### - Estimar *f*(**x**) a partir de los datos como

### *n* ∑ *j*=1  $K(\mathbf{x} \mid \mathbf{x}_j, \lambda)$

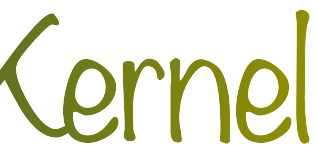

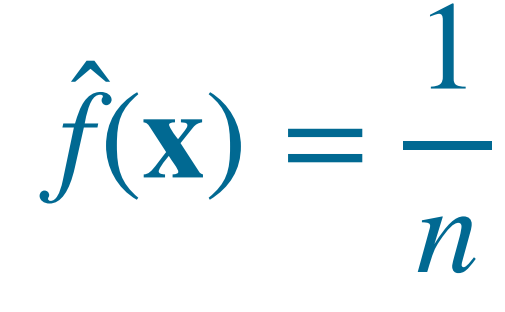

## - Donde *K*(**y** ∣ **z**, *λ*) es un kernel o una densidad con moda **z** y parámetro de suavidad *λ*

- Asignar a  $G_1$  si

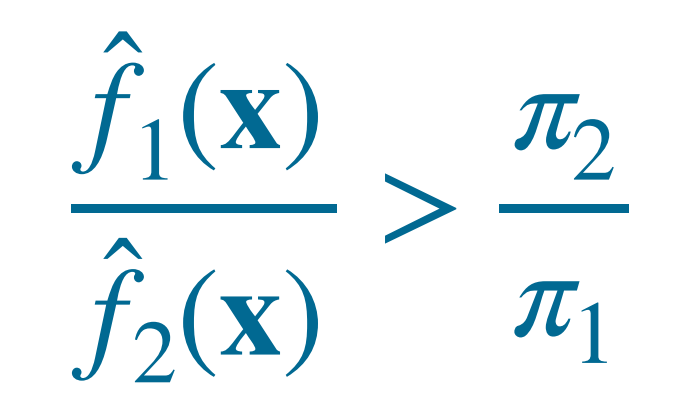

# Método del Kernel

### - Para datos continuos

### $K_1(\mathbf{y} \mid \mathbf{z}, \lambda) = (2\pi\lambda^2)$ −*p* <sup>2</sup> ∣ **S** ∣

$$
\left| \frac{-\frac{1}{2} \exp\left[\frac{1}{2\lambda^2} (\mathbf{y} - \mathbf{z})^T \mathbf{S}^{-1} (\mathbf{y} - \mathbf{z})\right] \right|
$$

 $\frac{1}{2} \le \lambda \le 1$   $D(y, z) = | |y - z| |^2$ 

## $K_3(\mathbf{y} \mid \mathbf{z}, \lambda) = K_1(\mathbf{y} \mid \mathbf{z}, \lambda) K_2(\mathbf{y} \mid \mathbf{z}, \lambda)$

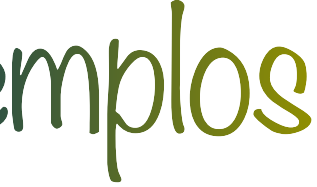

- Para datos binarios se sugiere (Aitchison y Aitken, 1976)

$$
K_2(\mathbf{y} \mid \mathbf{z}, \lambda) = \lambda^{p - D(\mathbf{y}, \mathbf{z})} (1 - \lambda)^{D(\mathbf{y}, \mathbf{z})} \frac{1}{2}
$$

- Para mezclas de continuos y discretos

- Vecino más cercano
- Particiones
- Distancias
- Rangos

# Otros métodos

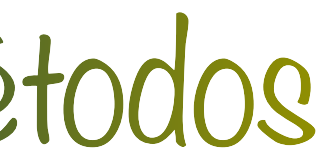

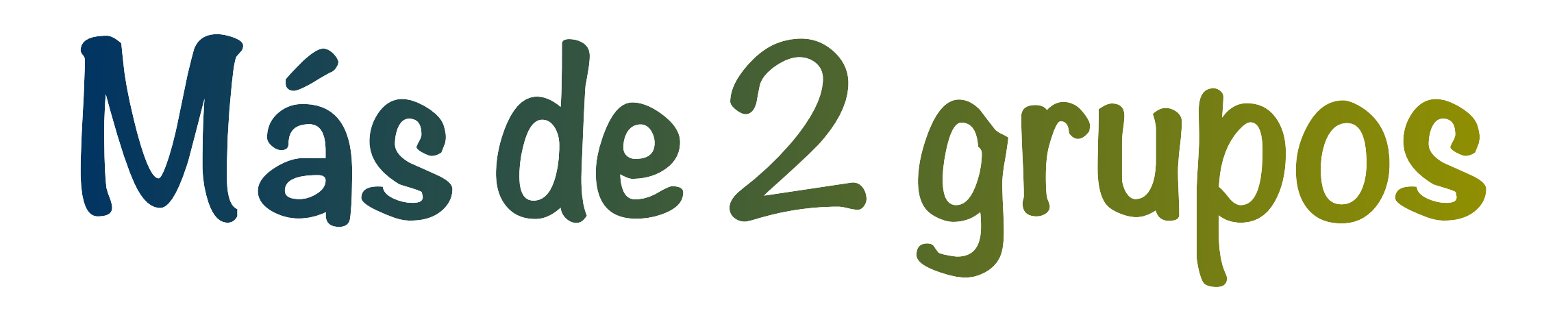

- $\cdot$  Suponemos:  $k$  grupos con proporciones  $\pi_i$  con densidades  $f_i$
- ▸ Queremos encontrar partición  $\mathcal{R} = \{R_1, R_2, ..., R_k\}$  y asignar a  $G_i$  si  $\mathbf{x} \in G_i$
- $\triangleright$  La probabilidad de asignar a  $G_i$  cuando viene de  $G_i$  $P(j|i)$

 $\triangleright$  La probabilidad de clasificar mal a un elemento de  $G_i$ 

$$
= \int_{R_j} f_i(\mathbf{x}) d\mathbf{x}
$$

 $P(j|i) = 1 - P(i|i)$ 

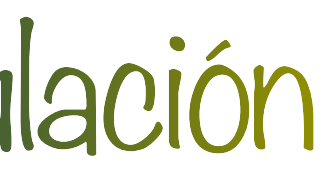

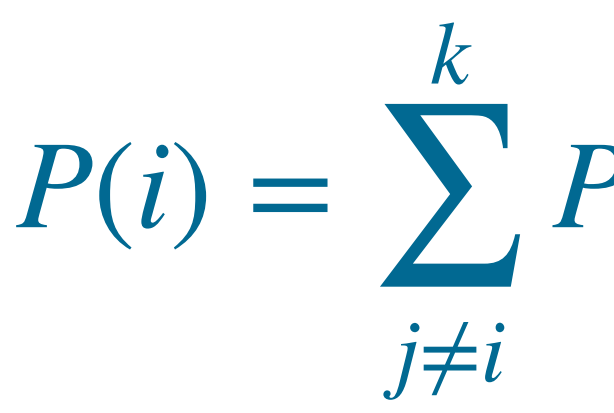

# Formulación

### ‣ La probabilidad total de mis-clasificación

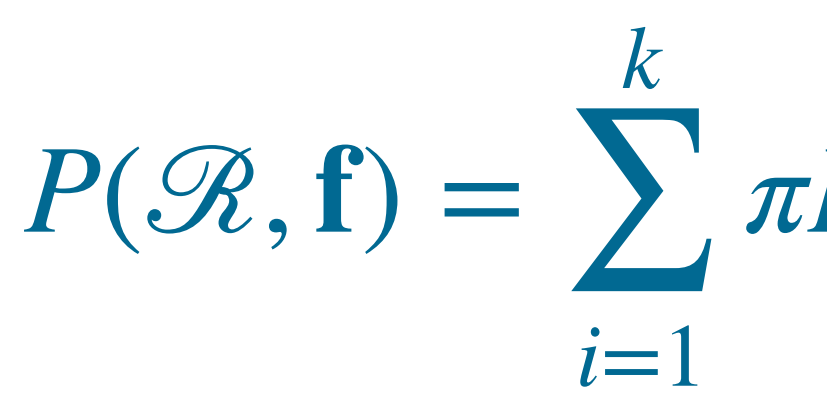

$$
\pi P(i) = 1 - \sum_{i=1}^{k} \pi_i P(i|i)
$$

‣ Usamos el enfoque bayesiano, i.e., asignar al grupo con mayor probabilidad posterior

 $q_i(\mathbf{x}) =$ 

$$
\frac{\pi_i f_i(\mathbf{x})}{\sum_{j=1}^k \pi_j f_j(\mathbf{x})}
$$

‣ Los puntos frontera se asignan de forma arbitraria

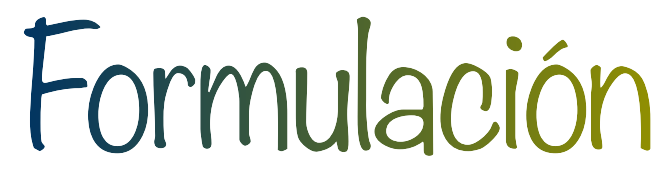

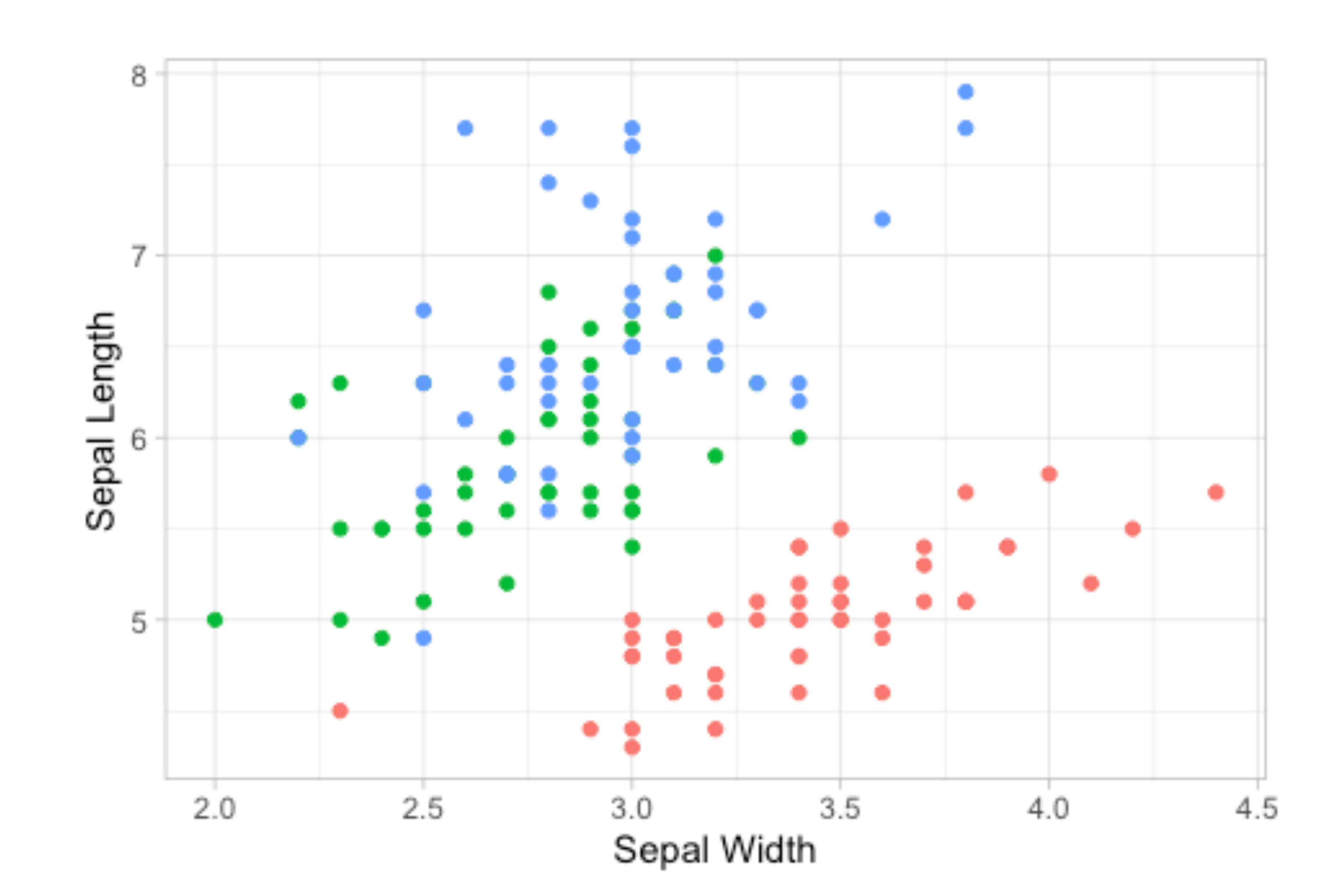

# Ejemplo: Iris

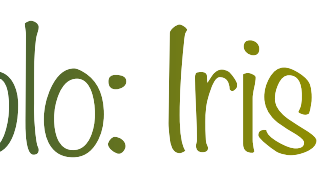

‣ Los vectores de medias

### $= (2.770, 5.936)$   $\hat{\mu}_{vir} = (2.974, 6.588)$ ̂

$$
\hat{\mu}_{set} = (3.428\,\,,\,5.006) \qquad \hat{\mu}_{ver} = (2.428\,\,0.006)
$$

‣ Las matrices de covarianzas

$$
\hat{S}_{set} = \begin{pmatrix} 0.14360.0992 \\ 0.09920.1242 \end{pmatrix} \qquad \hat{S}_{ver} = \begin{pmatrix} 0 \\ 0 \end{pmatrix}
$$

### 0.09840.0851 0.08510.2664) *<sup>S</sup>* ̂ *vir* <sup>=</sup> ( 0.10400.0937 0.09370.4043)

‣ Asumiendo que son la misma tomamos la varianza compartida

$$
\hat{S}_p = \frac{49}{147} \left( \hat{S}_{set} + \hat{S}_{ver} + \hat{S}_{vir} \right) = \begin{pmatrix} 0.1153 & 0.0927 \\ 0.0927 & 0.2650 \end{pmatrix}
$$

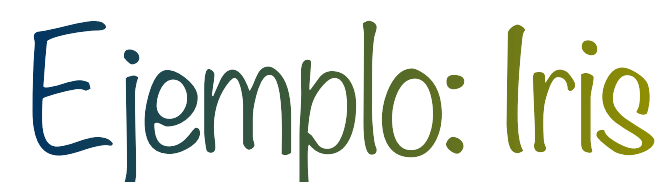

‣ Asignamos a setosa en lugar de versicolor si  $D(\mathbf{x}) = (\hat{\mu}_{set} - \hat{\mu}_{ver})^T \hat{S}_p^{-1}$ ̂ ̂ *p* [  $\mathbf{x} - \frac{1}{2}$ 2 ̂

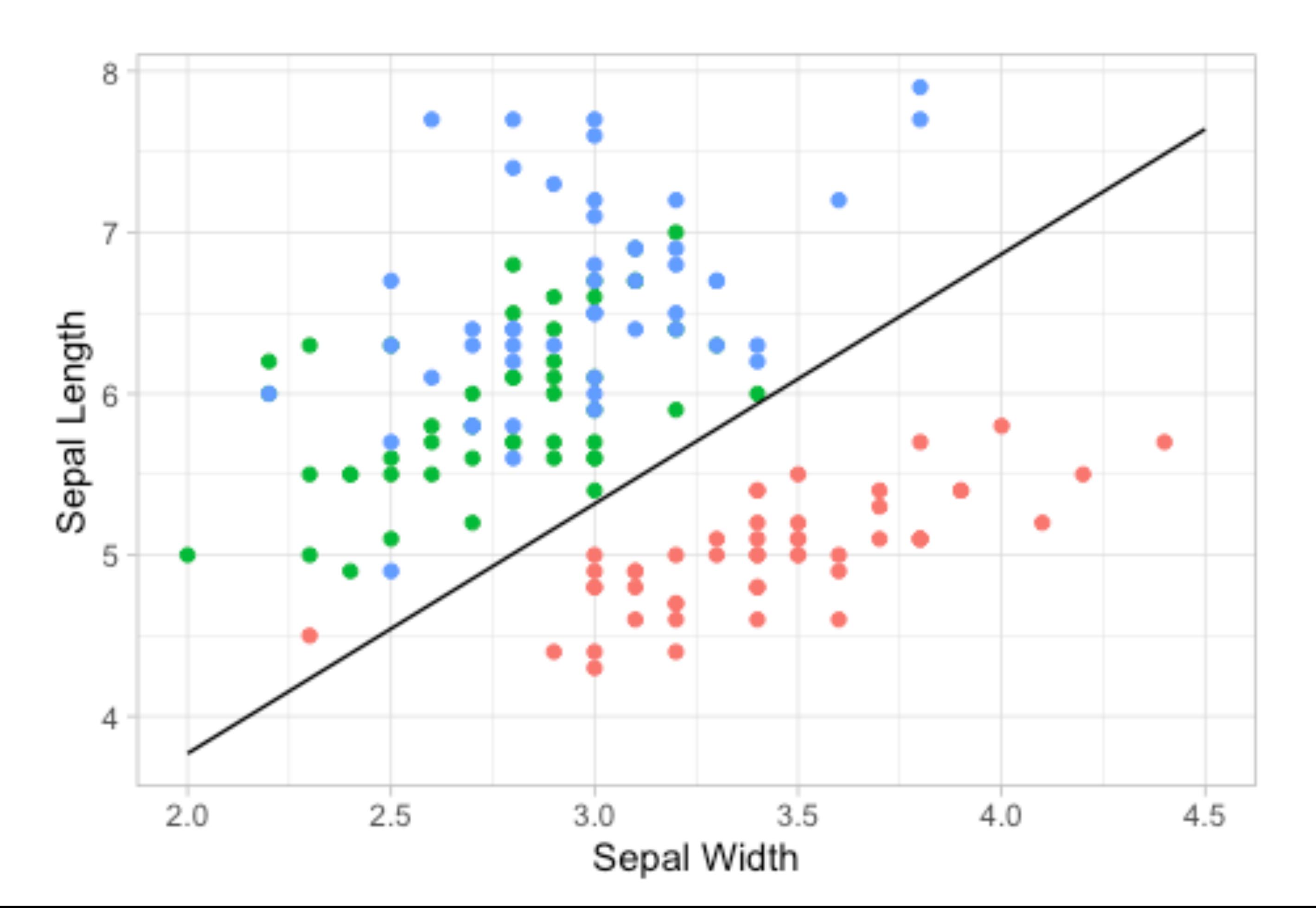

# $(\hat{\mu}_{set} + \hat{\mu}_{ver})$  = 5.1528 – 7.6574*x*<sub>1</sub> + 11.8557*x*<sub>2</sub> > 0 **∶**

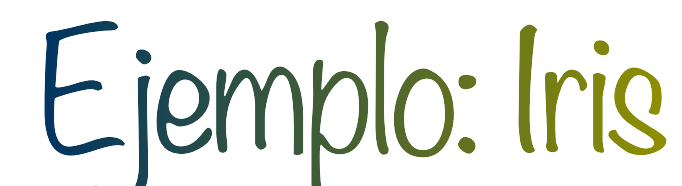

‣ Asignamos a setosa en lugar de virginica si  $D(\mathbf{x}) = (\hat{\mu}_{set} - \hat{\mu}_{vir})^T \hat{S}_p^{-1}$ ̂ ̂ *p* [  $\mathbf{x} - \frac{1}{2}$ 2 ̂

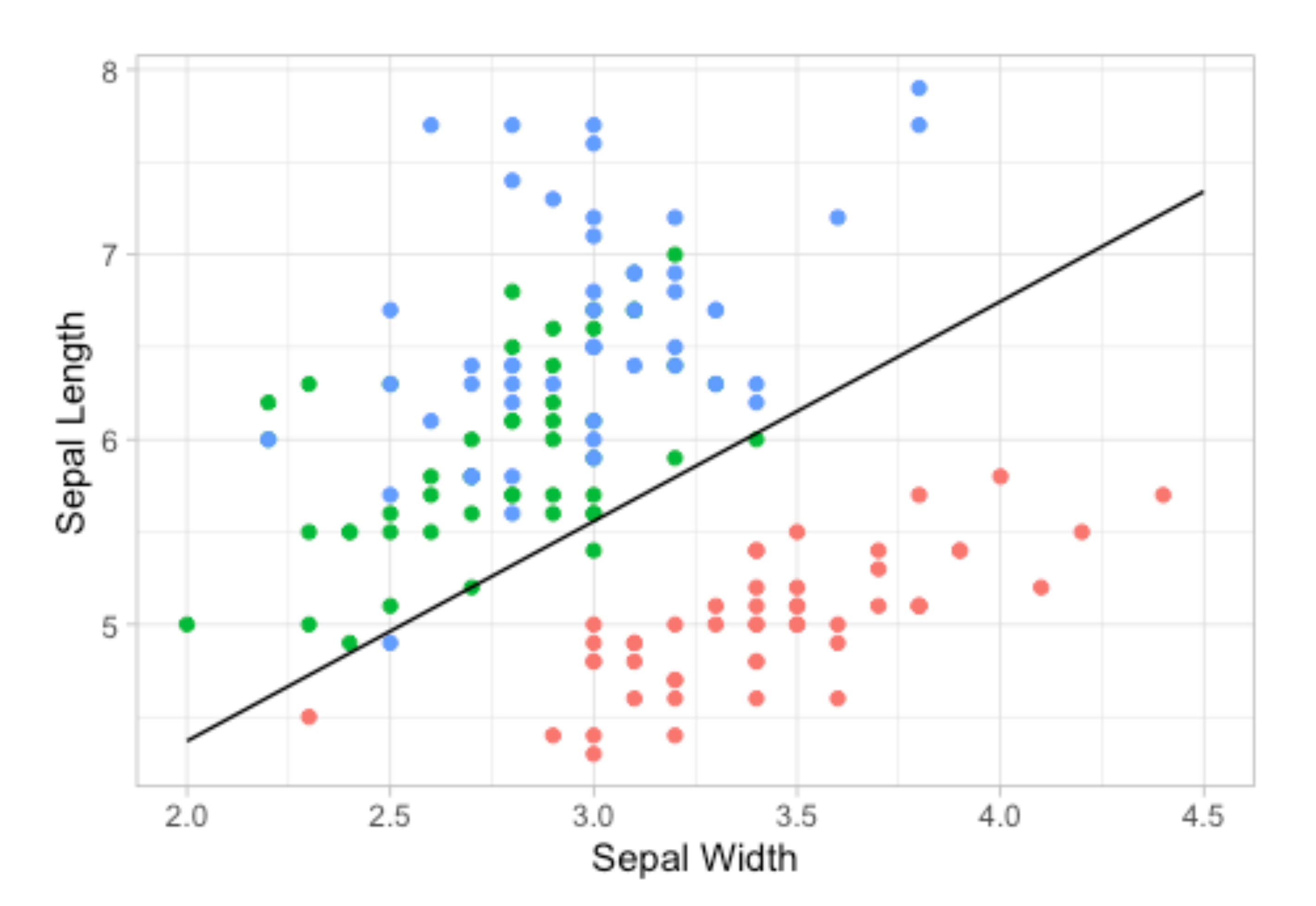

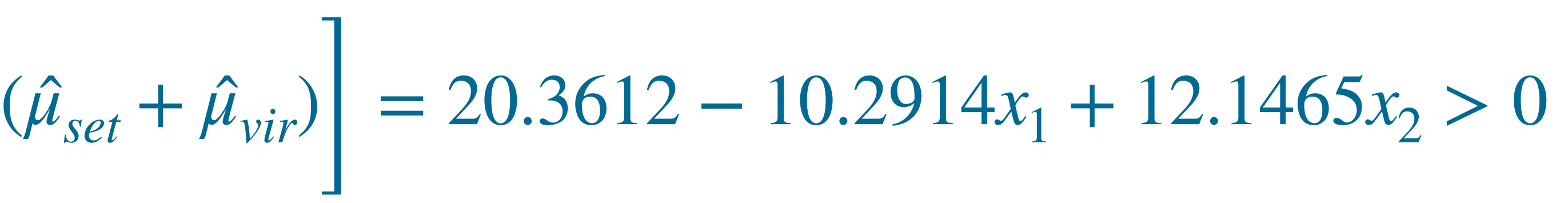

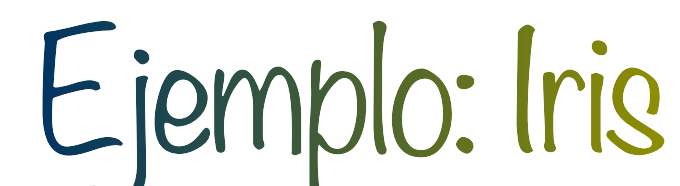

‣ Asignamos a versicolor en lugar de virginica si  $D(\mathbf{x}) = (\hat{\mu}_{ver} - \hat{\mu}_{vir})^T \hat{S}_p^{-1}$ ̂ ̂ *p* [  $\mathbf{x} - \frac{1}{2}$ 2 ̂

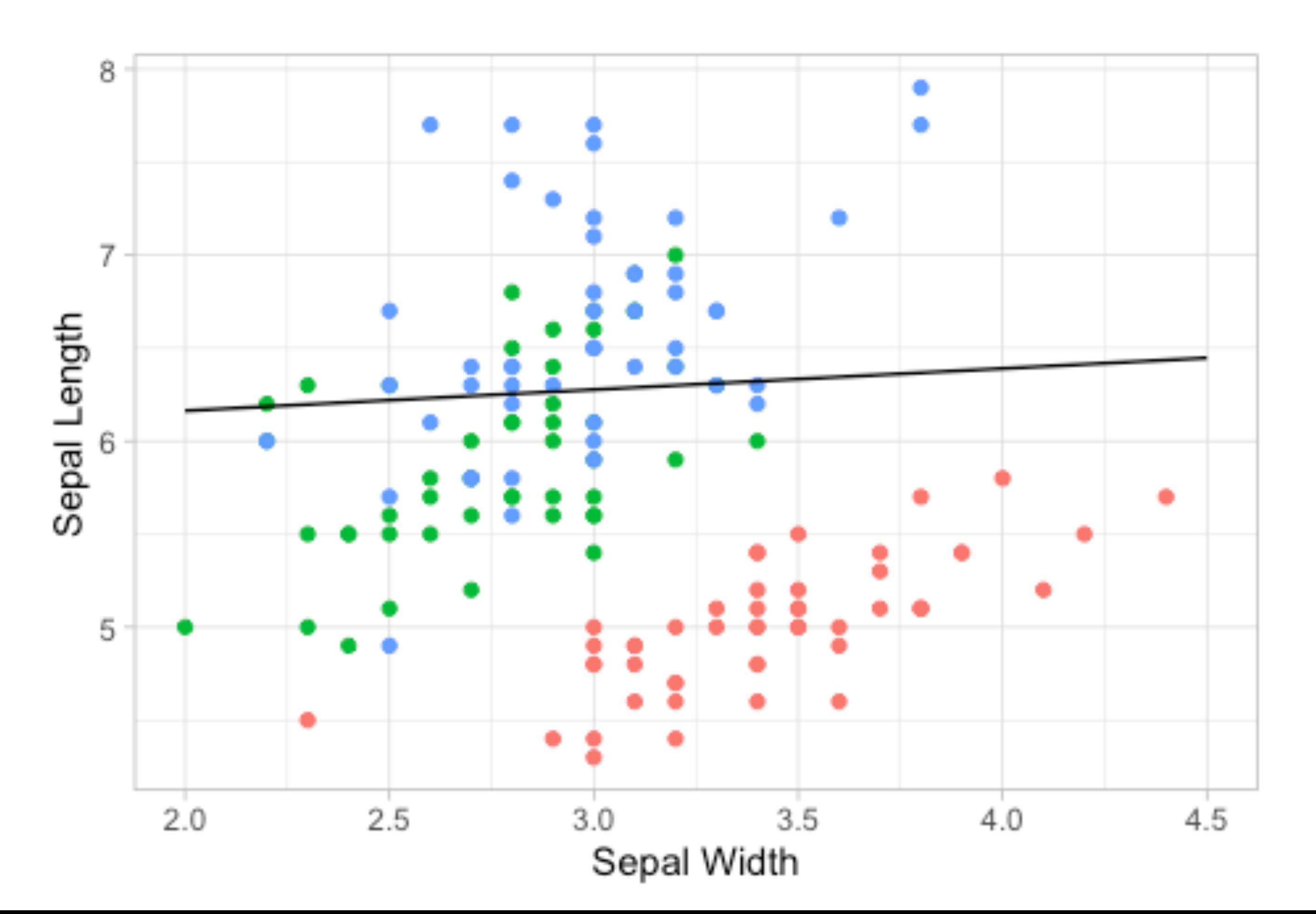

## $(\hat{\mu}_{ver} + \hat{\mu}_{vir})$  = 15.2084 – 2.5621*x*<sub>1</sub> + 0.2908*x*<sub>2</sub> > 0 ̂

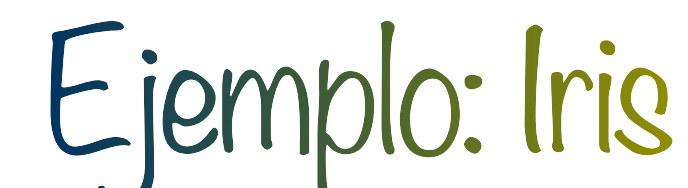

### ‣ Todas las regiones

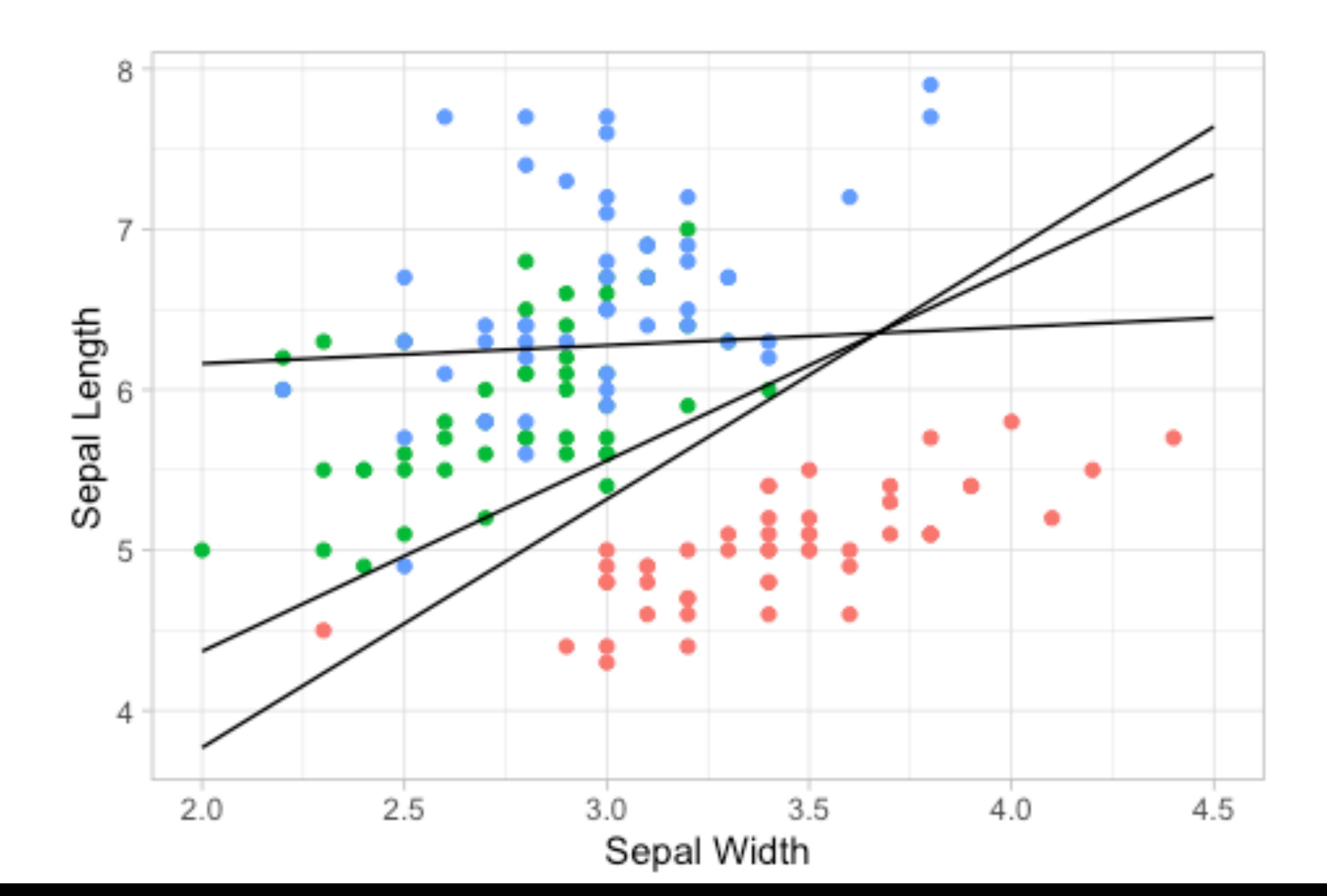

# Ejemplo: Iris

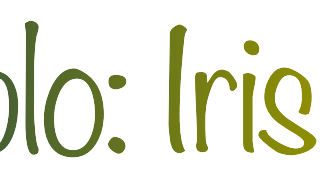

### ‣ Simpli ficando las regiones

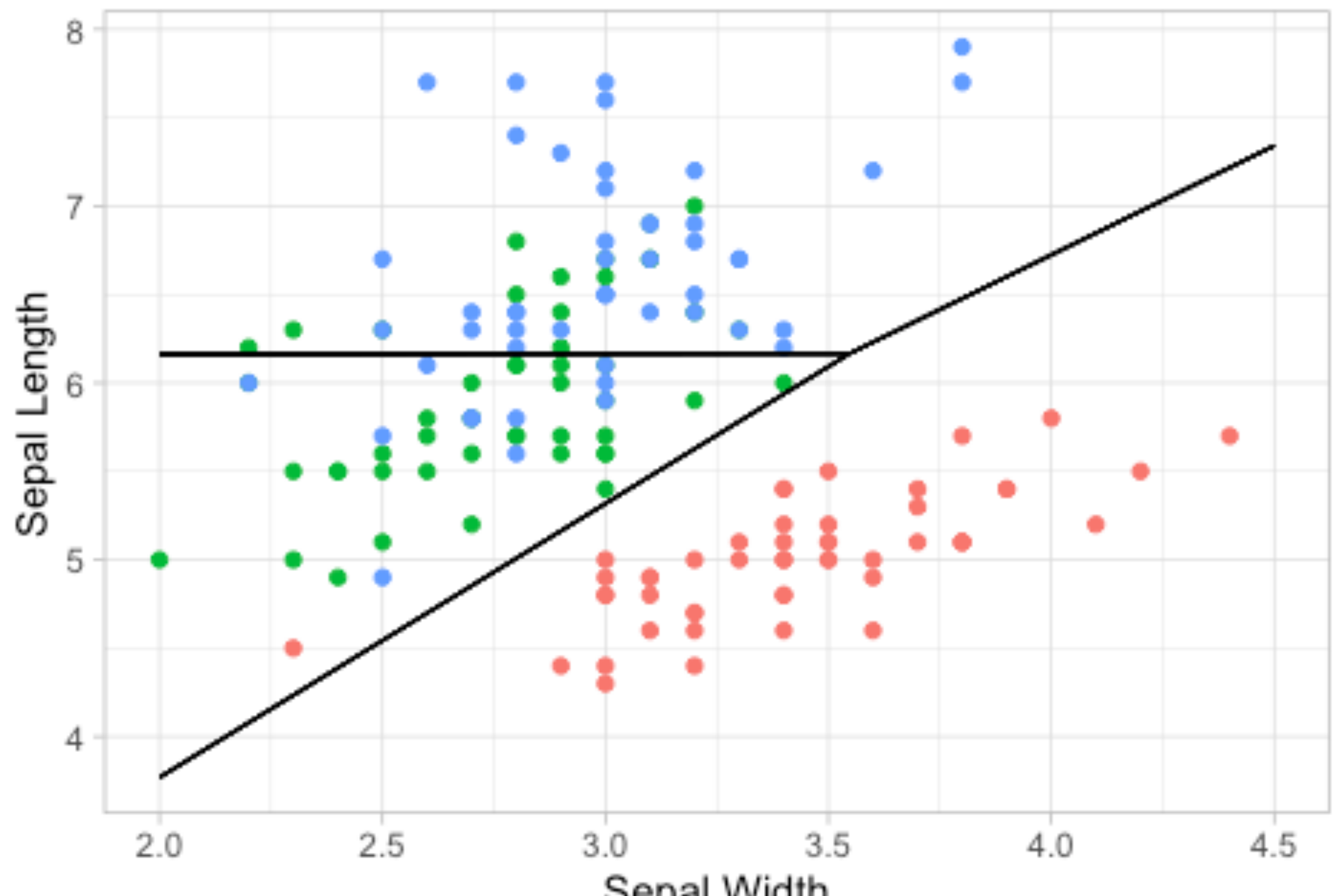

# Ejemplo: Iris

Sepal Width

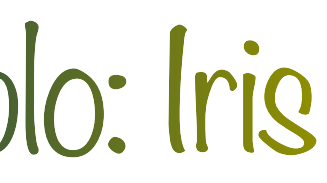